## **Form VAT 29-A**

## **Application for Refunds by organisations listed under Schedule G under Punjab Value Added Tax Act, 2005**

(See rule 52)

**To,** 

**The Designated Officer ----------------------------------** 

**(City/Place)** 

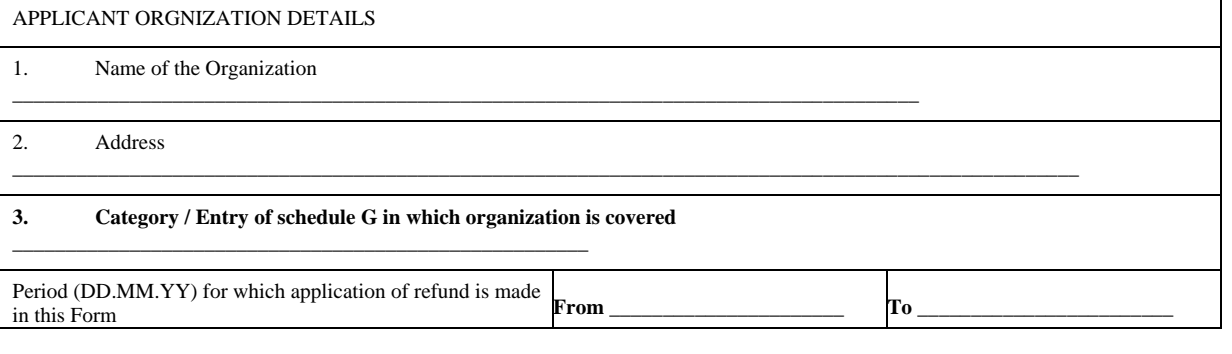

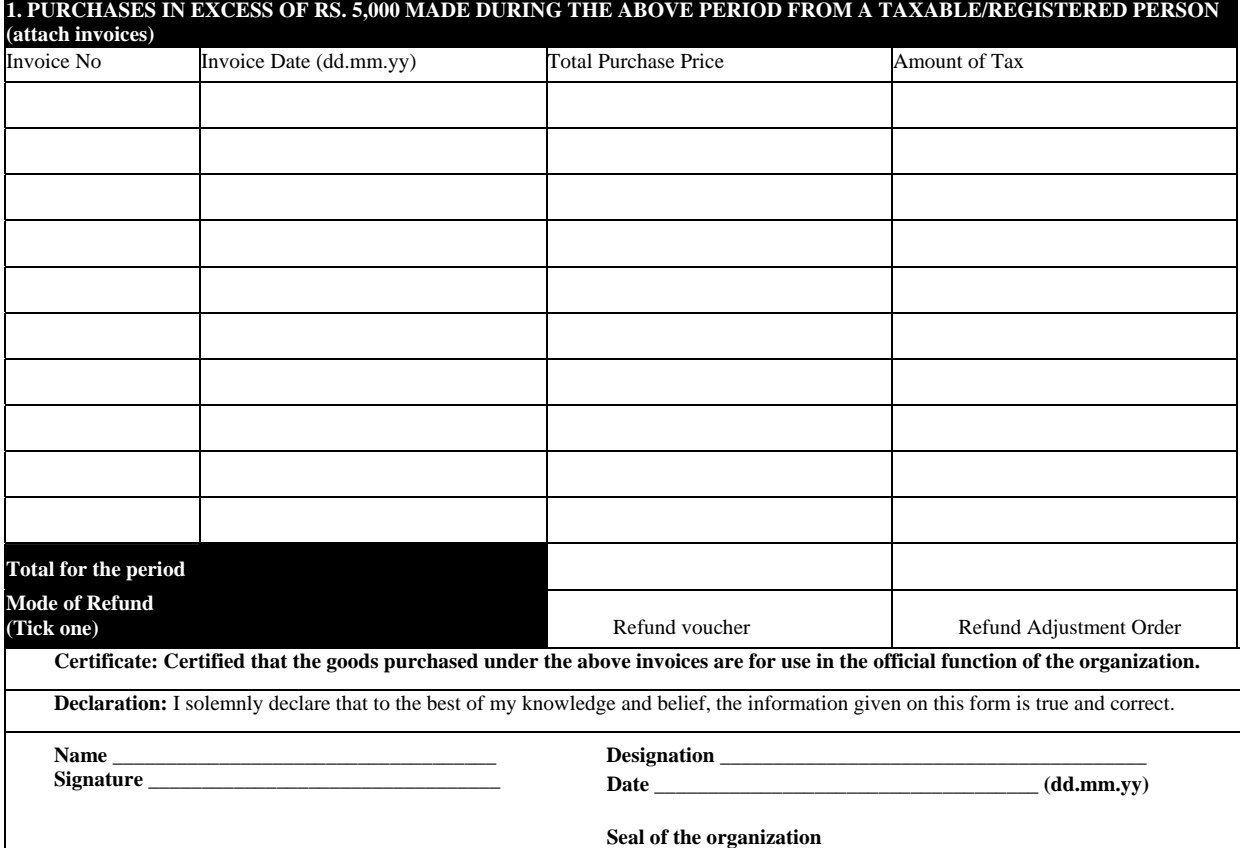

## **For Office use only**

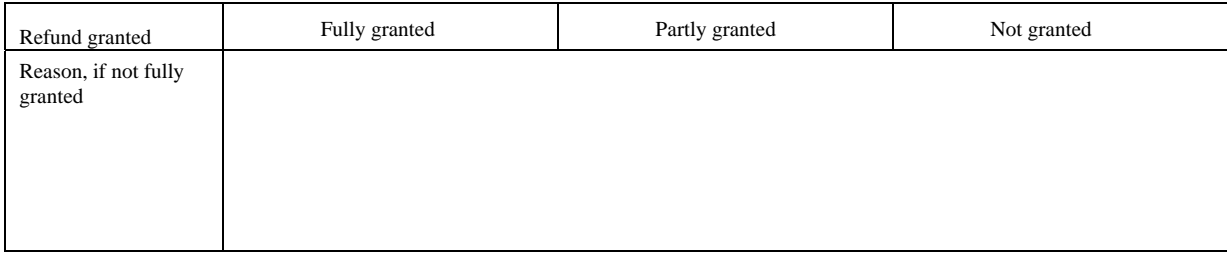

## **Instructions**

- 1. Please fill all the fields in the form as applicable
- 2. Please ensure you are claiming refund in respect of taxable purchases only. Tax free purchases do not give arise to any refund claim.
- 3. To calculate the tax amount use the tax fraction formula as follows:

S x R

 $\mathsf{R}+100$ 

Where  $S =$  sale price of taxable goods and  $R =$  Rate of VAT or TOT as the case may be.